# Домашнее задание № 4

Study-Inf/1 курс/ПИ/ Информатика и программирование

Study-Inf/1 курс/БИ/ Информатика

Домашние задания и самостоятельная работа

Часть 2. Сдается бумажный вариант

# КОНТРОЛЬНАЯ РАБОТА

## **Тема «Циклы в языке Си»** гр. 405, 425-2 – 19 октября гр. 425-1 – 21 октября **Примерный вариант задания** Не используя массивы, ввести с клавиатуры натуральное число n, вывести на экран последовательность  $2 * i + 3$ , для *i* от 1 до *n*

Динамические массивы

#### Описание:

- int  $*_{X}$ ;
- $x = (int^*)$  malloc(sizeof(int)\*20); ...
- обработка массивов произвольной размерности
- обработка массивов, размер которых превышает размер области данных
- передача массива параметром функции

# Основные ошибки при работе с динамическими массивами

- **Не выделяется память под массив**
- **Не освобождается память из под массива**
- Обращение к несуществующим элементам

float  $*_{X}$ ; int  $n = 20$ ; for  $(i=1;i < n;i++)$  $x[i]=2* i+1;$ 

int  $*_y =$ (int\*)malloc(sizeof(int)\*20) ; for  $(i=1; i<=n; i++)$  $y[i]=2* i+1;$ 

#### Инициализация массивов

#### Ввод элементов массива с клавиатуры:

```
int main(int argc, char *argv[])
{<br>{
  int *x; 
  int n;
  printf("Введите размер массива: ");
```

```
 scanf("%d",&n);
 x = (int*) malloc(sizeof(int)*n);
  int i;
 for(i=0;i < n;i++){
  printf('x[%d] -> ",i); scanf("%d",&x[i]);
 }
printf("\nВведен массив: \n");
for(i=0;i < n;i++){
   printf("%5d",x[i]);
} 
  free(x);
}<br>}
```
### Вычисление элементов массива по формуле

```
int main(int argc, char *argv[])
\big\{ int *x;
  int n;
 printf("Введите размер массива: ");
  scanf("%d",&n);
```

```
x = (int<sup>*</sup>)malloc(sizeof(int)*n);
int i;
for(i=0;i < n;i++){}x[i] = i + 2 * i;printf("%d",x[i]);
\bigg\}free(x);
```
## Использование датчика случайных чисел

$$
for (i=0;i\n{  
\n{  
\n $x[i] = rand()$ %20;  
\n $print("%d",x[i]);$   
\n $\frac{B \text{uffepbane } [0;19]}{B \text{uffepbane } [0;19]}$   
\n $\frac{C}{B \text{uffepbane } [0;19]}}$   
\n $x[i] = rand()$ %31-rand()%31;  
\n $print("%d",x[i]);$   
\n $\frac{C}{B \text{uffepbane } [0;30]}$   
\n $\frac{D}{B \text{uffepbane } [0;30]}$
$$

#### Получение вещественных значений

```
float *_{X};
x = (float*|malloc(sizeof(float)*n);for(int i=0;i<n;i++\}){
x[i] = rand() \% 101/(rand() \% 31 + 1.);printf("%7.2f",x[i]);
```
## Поиск значений в массиве

Поиск по заданному значению

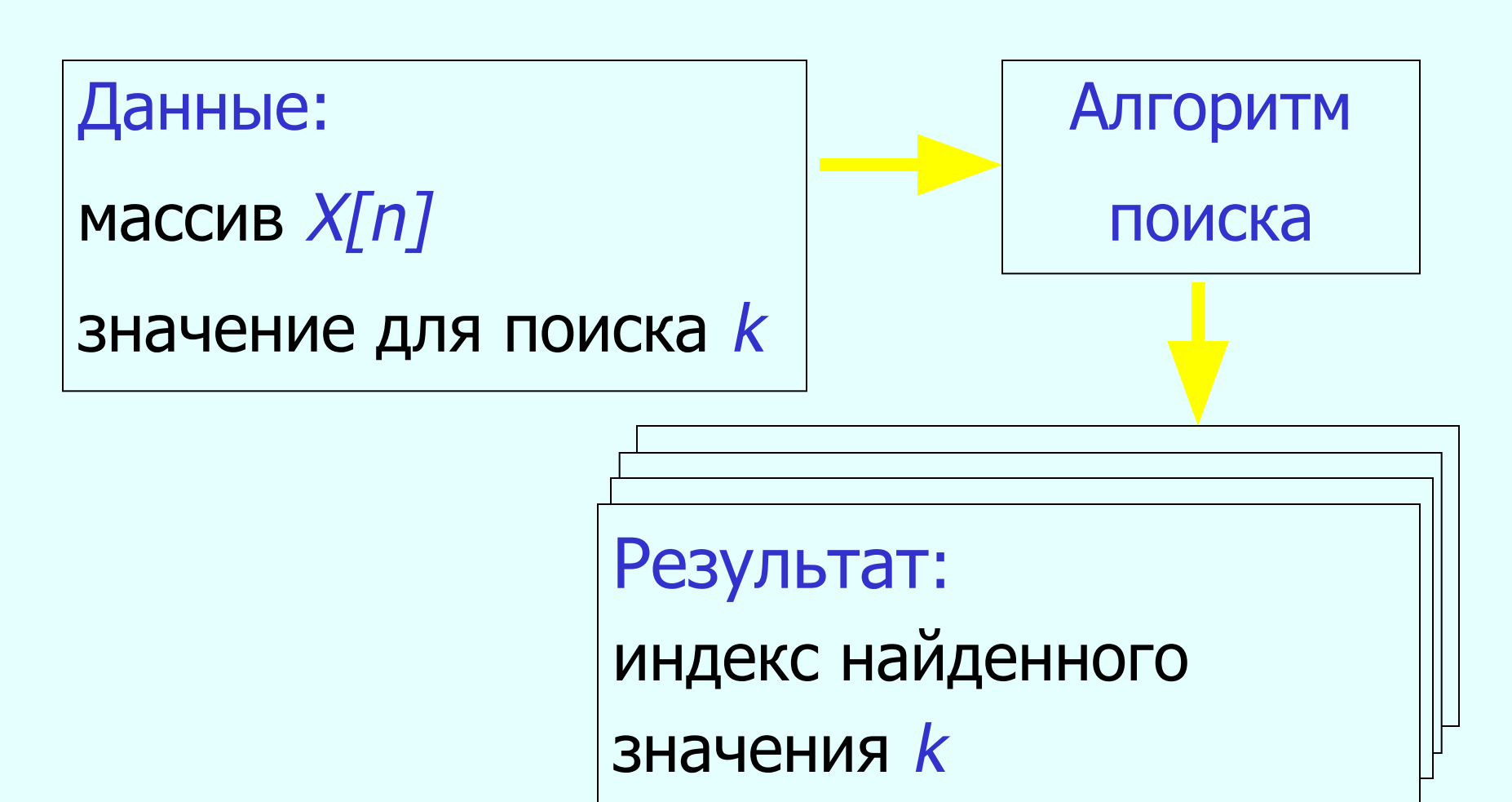

Поиск индексов всех элементов

```
\#include <time.h>
int main()
 printf(«Введите размерность массива: ");
int n, i;srand(time(NULL));
scanf("%d",\&n);int *_X = (int*)malloc(sizeof(int)*n);
```

```
for(i=0;i < n;i++)\{ x[i]=rand() \% 100-rand()%50;
  printf("%5d",x[i]);
 }
 print(f''\n)\);
int flag = 0;
 int k;
 printf(«Введите значение для поиска:");
 scanf("%d",&k);
for(i=0;i < n;i++) if (x[i]==k) { printf("x[%d]==%d\n",i,k);
    flag = 1;
 }
```
if (!flag) printf("В массиве нет элементов со значением  $\frac{\%d}{d}$ : ", k);  $free(x);$  $\big\}$ 

#### Нахождение первого заданного значения:

```
…
printf(«Введите значение для поиска:");
 scanf("%d",&k);
for(i=0;i< n;i++)if (x[i]=k) break;
if (i!=n)printf("Первый встреченный элемент со
  значением %d расположен в позиции %d", 
  k, i);else 
printf( "В массиве нет элементов со значением \frac{\partial}{\partial d}", k);
```
…

#### Нахождение первого и второго вхождения заданного элемента

```
int k;
 printf("Enter k:");
 scanf("%d",&k);
int flag = 0; int i1,i2;
i=0;
while(flag!=2&8i\le n){
  if (x[i]=k) { flag++;
              if (flag==1) i1=i;
                  else i2=i; }
```
## $i++$ ; } if (flag==2) printf("1-й - %d, 2 й- %d ",i1,i2); else if(flag==1) printf("Один элемент - %d",i1); else printf("Нет таких элементов"); }

Некорректная реализация поиска номера последнего элемента массива с заданным значением int  $h=-1$ ;  $for(i=0;i< n;i++)$ if  $(x[i]=k)$  h=i; if  $(h=-1)$  printf("В массиве нет таких элементов"); else printf("Последний элемент находится в позиции %d",h);

## Дан массив X[n]. Найти количество четных элементов массива

```
int ch = 0;
for(i=0;i < n;i++)if (x[i]\%2 == 0) ch++;
if (ch!=0)printf(" В массиве %d четных элементов", ch);
else
printf("В массиве нет элементов с четными
Значениями");
```
- - -

Поиск экстремальных значений

Алгоритм поиска минимального значения

#### **2 1 7 0 3 x[0 x[1 x[2 x[3 x[4 ] ] ] ] ] 2 2 1 1 1 0 0**min min min min min

**if (min>x[i]) min=x[i];**

```
…
min=x[0]; imin=0;
for(i=1;i < n;i++)if (min\gex[i]) {min = x[i]; imin=i; }
printf("Минимальное значение %d", min)
```
…

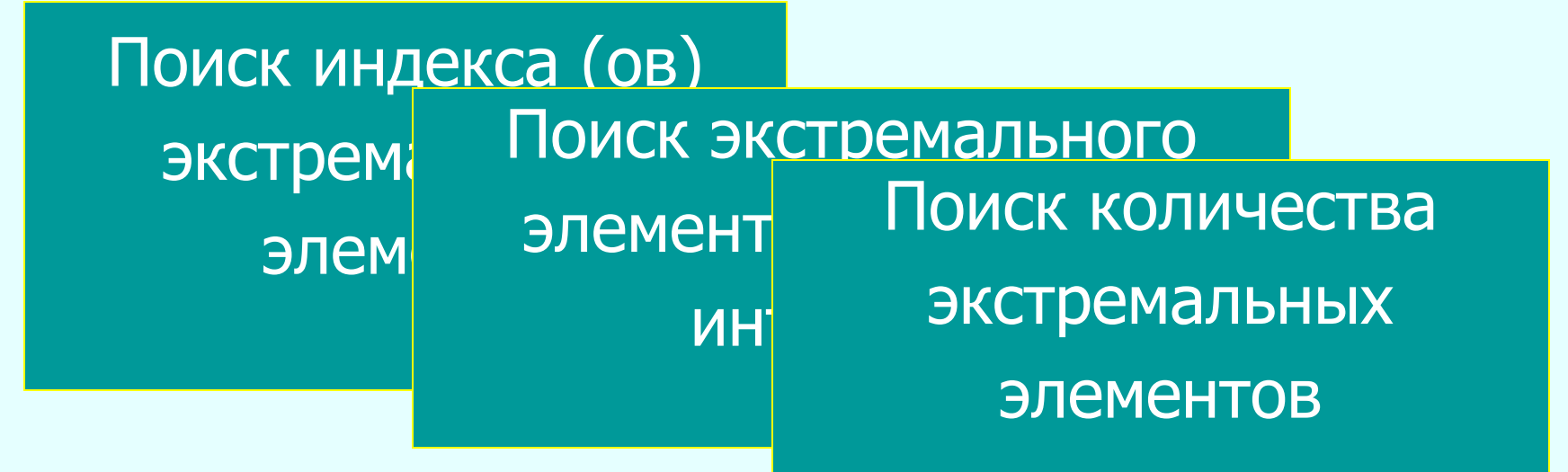

#### Поиск индекса минимального элемента

```
int k=0;
for(i=1;i < n;i++)if (x[k] > x[i]) k = i;
```
Дан массив размерности п элементов. Найти значения трех самых маленьких значений массива.

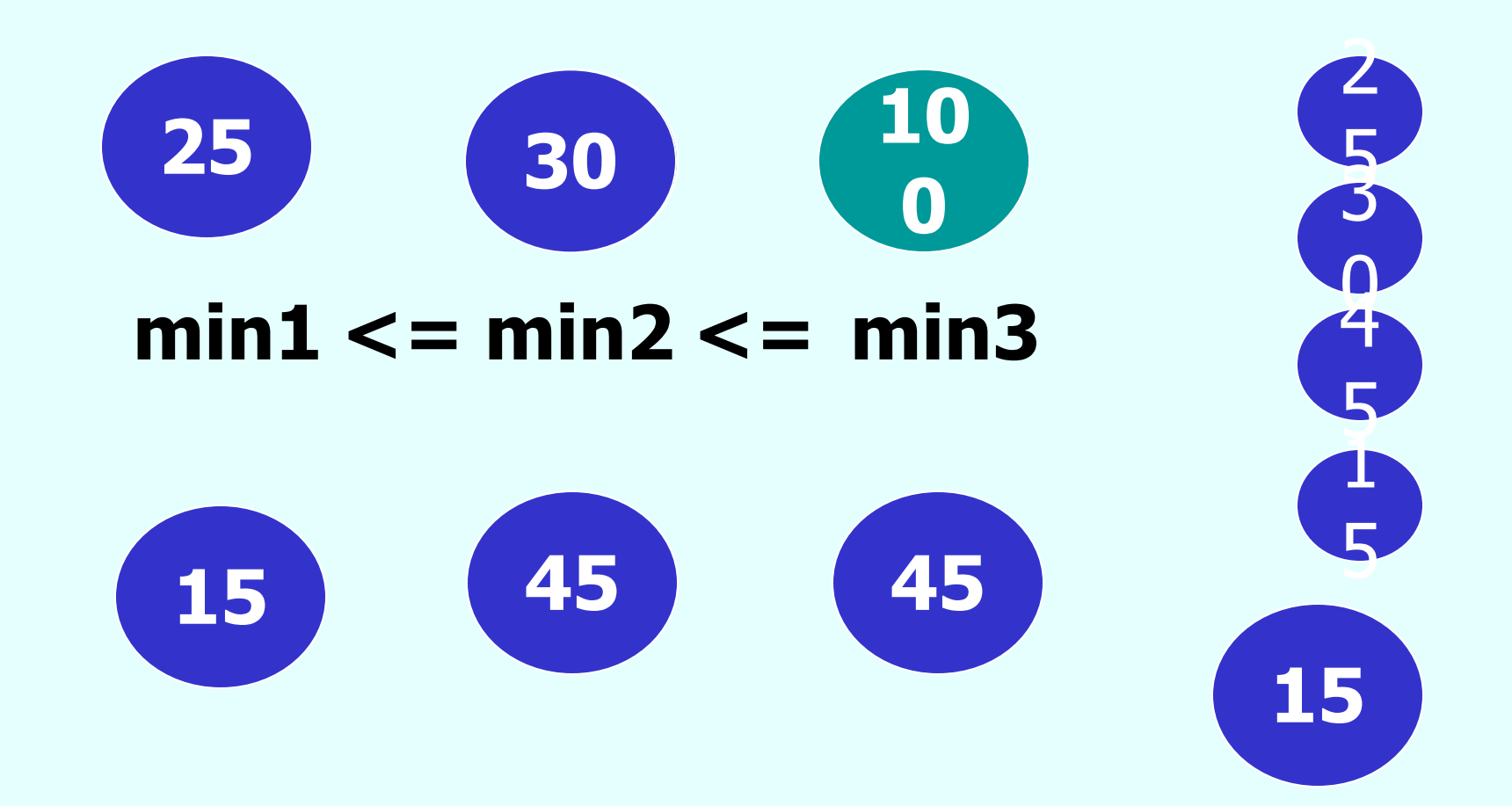

```
#define MAXINT 0x7FFF
int main(int argc, char *argv[])
printf("Введите размерность массива: ");
int n, i;srand(time(NULL));
scanf("%d",\&n);int *_X = (int*)malloc(sizeof(int)*n);
```
 $for(i=0;i< n;i++)$  $\{ x[i]=rand() \% 100;$  printf("%5d",x[i]); }  $print(''\n'')$ ; int min1=MAXINT; int min2=MAXINT; int min3=MAXINT; for  $(i=0;i< n;i++)$ 

```
if (x[i]<min1) {
   min3 = min2;min2 = min1;min1 = x[i];else if (x[i] < min2) {min3 = min2;
        min2 = x[i];else if (x[i] < min3) min3 = x[i];
 printf("Три минимальных элемента %d %d", min1,min2,min3);
free(x);
}<br>}
```
## Сортировка массивов

## Сортировка обменом (пузырьковая сортировка)

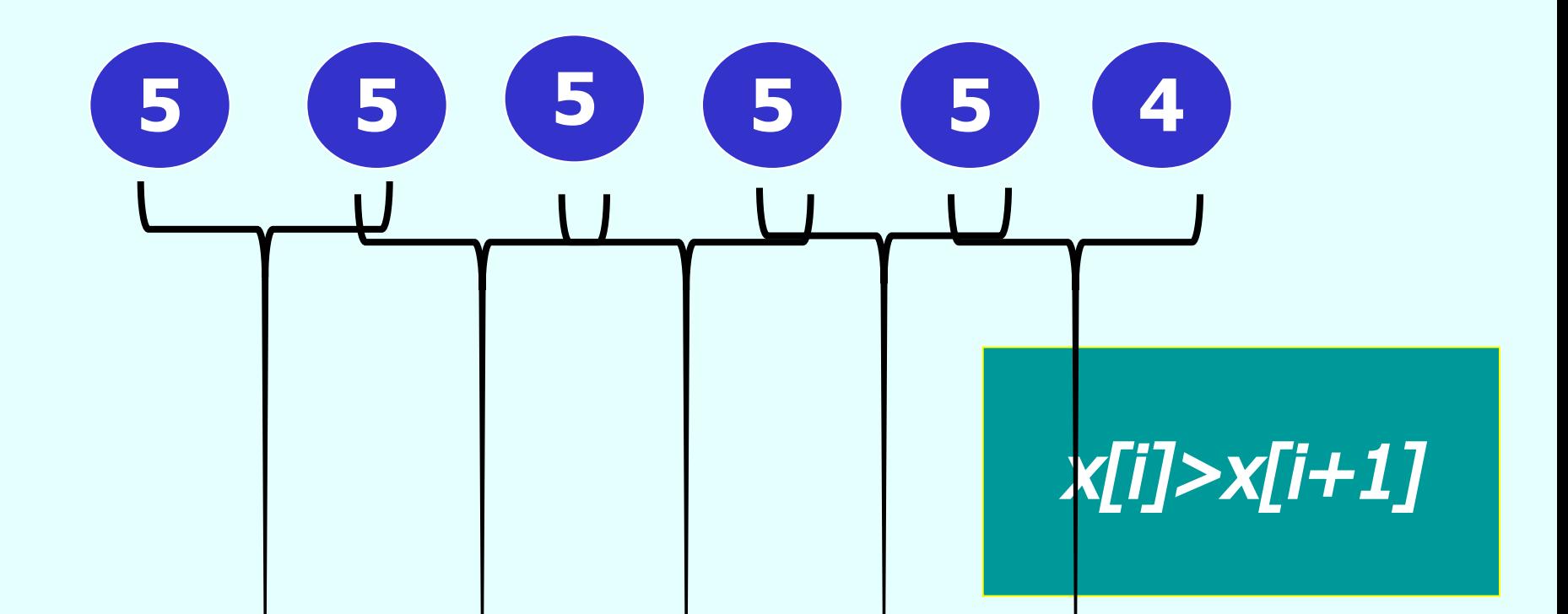

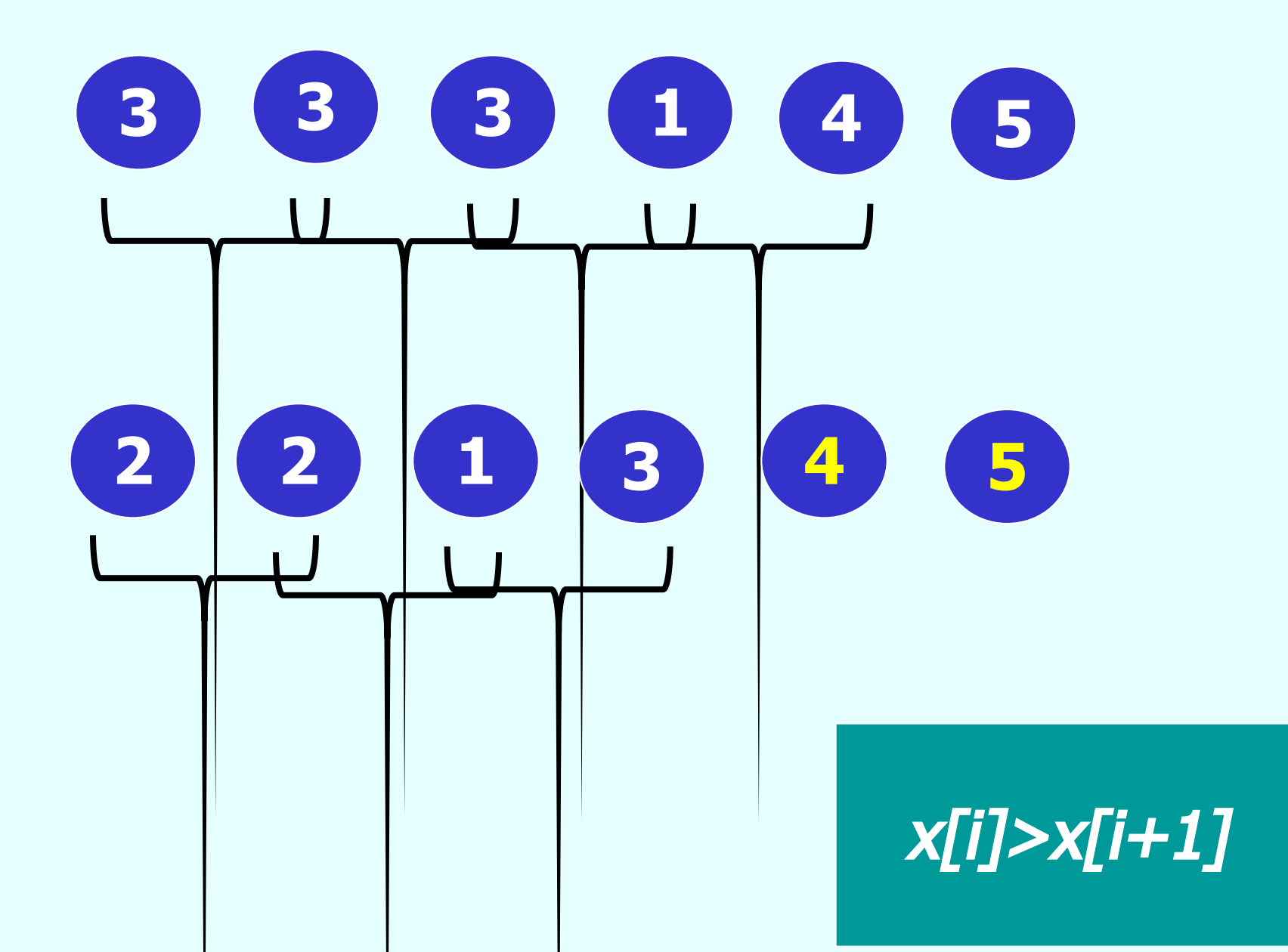

$$
\begin{array}{ll}\n\text{for } (i=0; \ i < n-1; \ i++)\{ \\
\text{flag} = 0; \\
\text{for } (j=0; \ j < n-i-1; \ j++) \\
\text{if } (x[j] > x[j+1]) \ \{ \\
\text{fang} = 1; \\
x[j] > x[j+1]; \\
x[j+1] = \text{temp}; \ \} \\
\text{if } (\text{flag} == 0) \ \text{break}; \\
\text{...}\n\end{array}
$$

### Сортировка выбором

# **5 3 2 0 03 2 0 1 4 5 5**

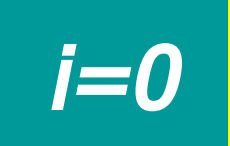

Поиск минимального элемента на текущую позицию

# **3 2** i=1 **2 1 1 0 3 2 5 1 4 0 1 2 5 3 4** i=2 **2 2 2 0 1 2 5 3 4** i=3 **5 3 3**

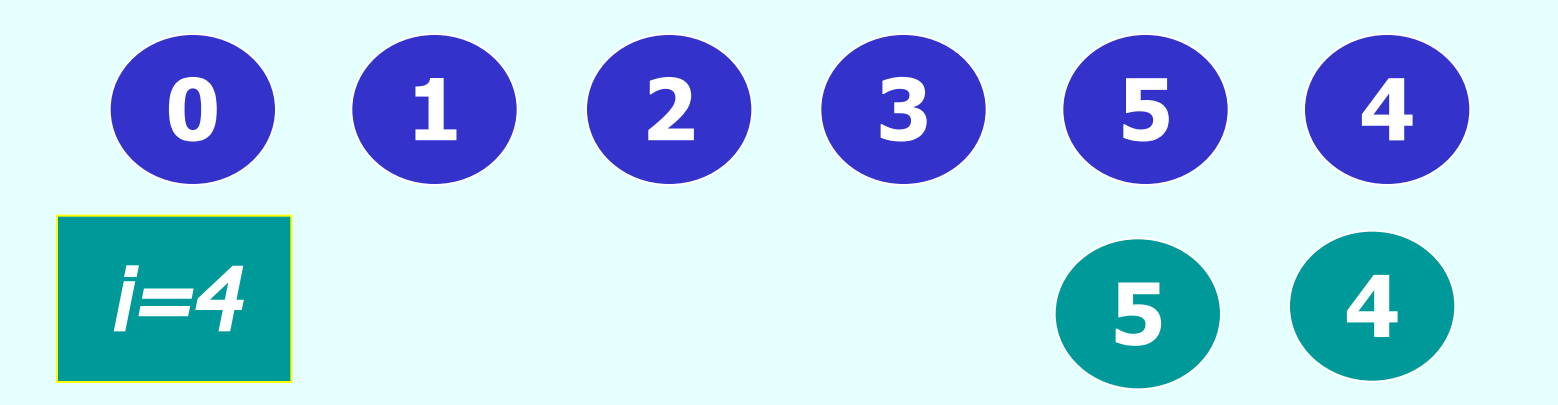

```
- - -for(int i=0; i < n-1; i++)\{int k = i;for (int j=i+1; j\leq n; j++)if (x[k] > x[j]) k=j;if(k!=i) { int temp=x[i]; x[i]=x[k];
x[k] = temp;
```
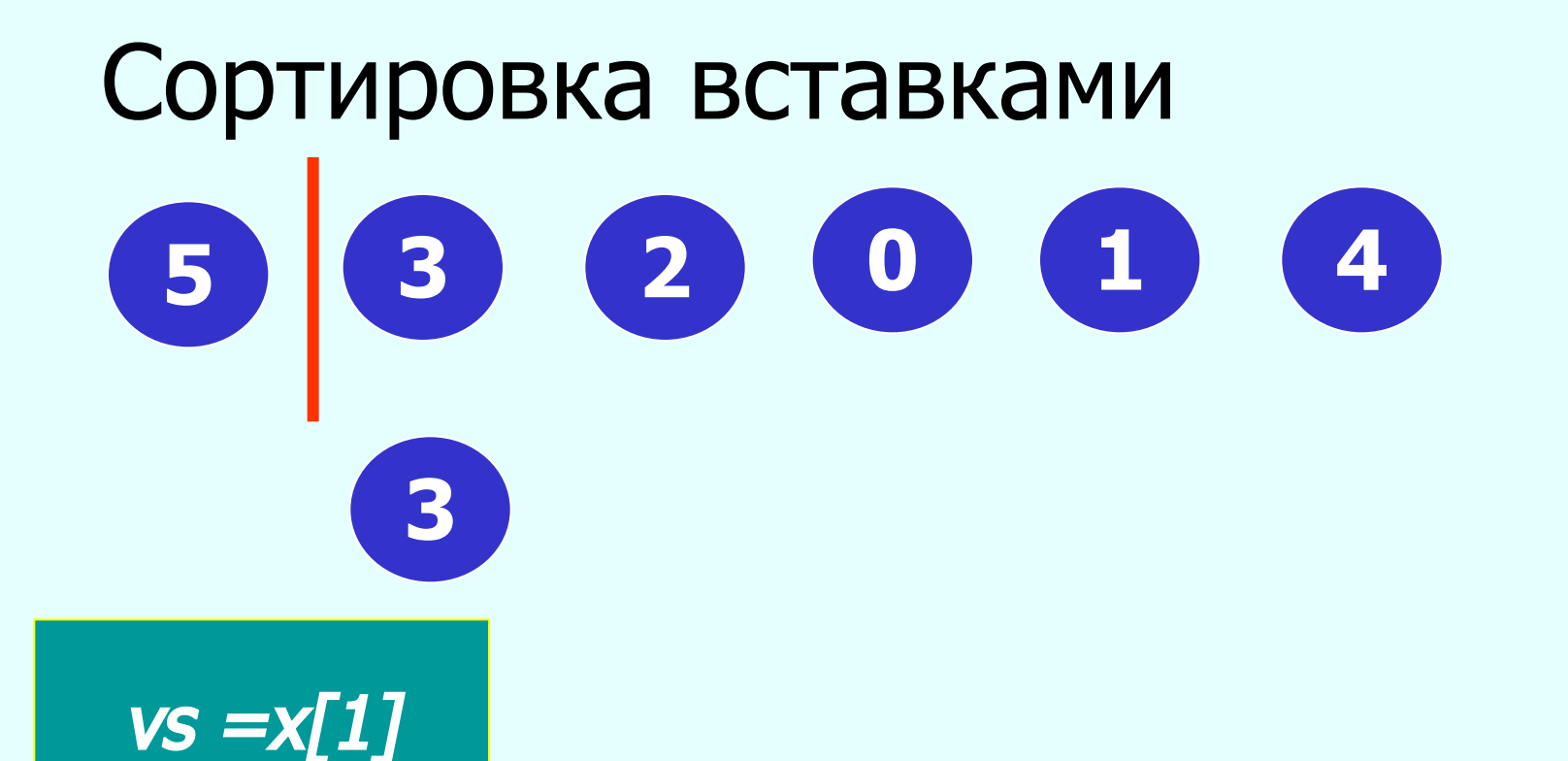

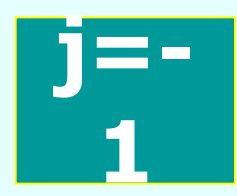

# Пока *vs<x[j]* и

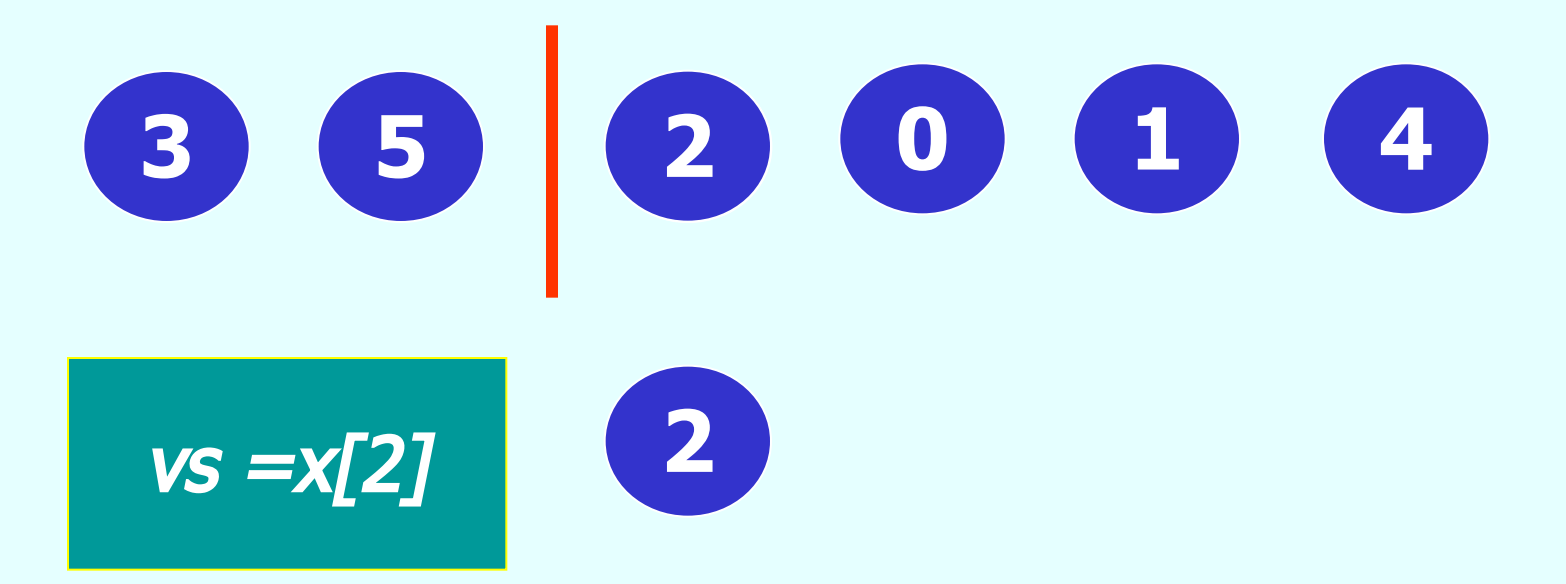

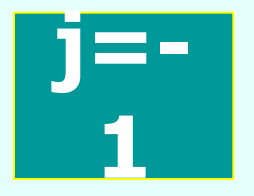

# Пока *vs<x[j]* и \_j>*=0*

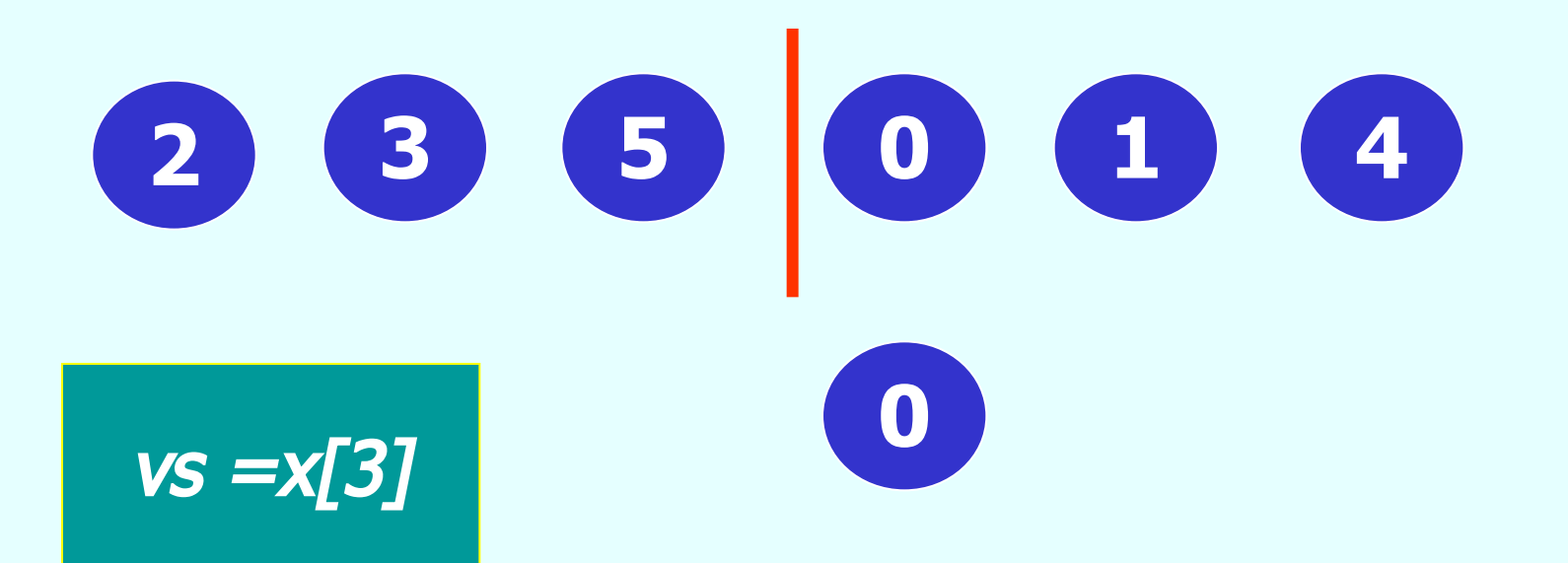

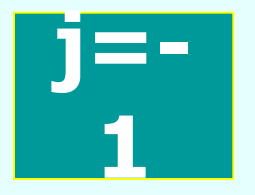

# Пока *vs<x[j]* и  $j>=0$

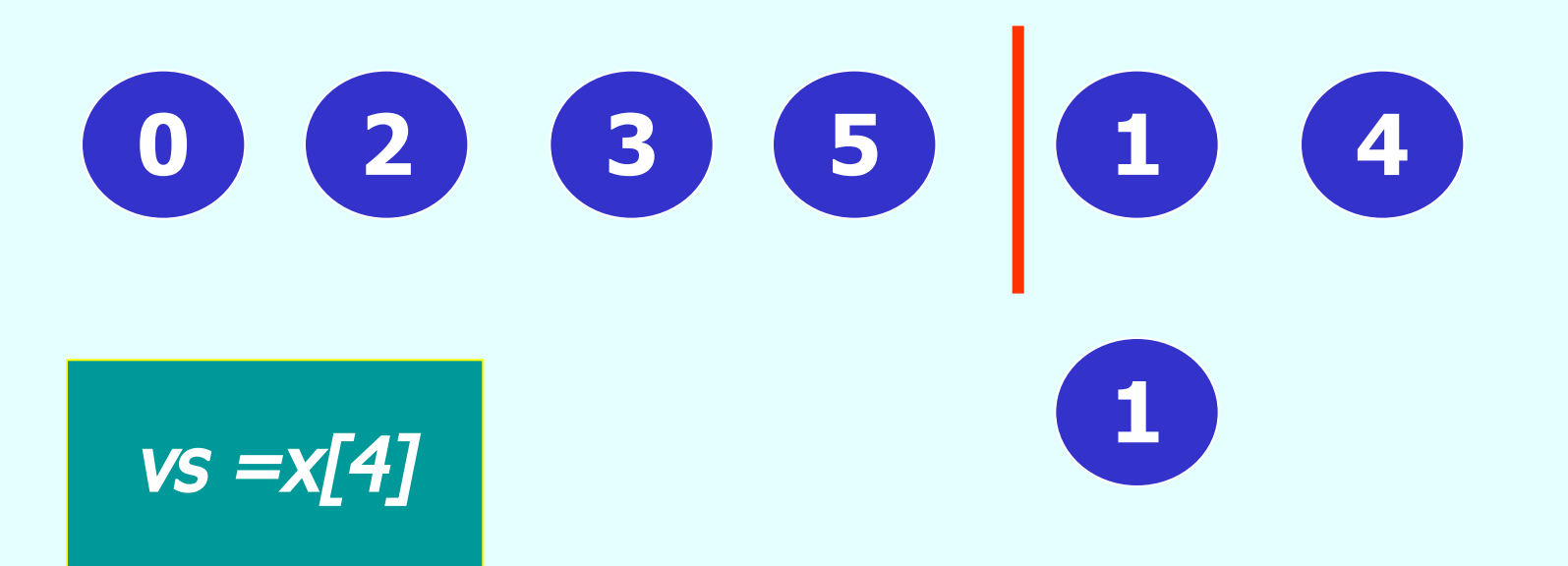

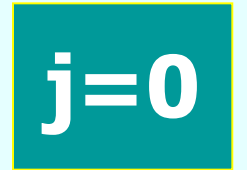

# Пока *vs<x[j]* и  $j>=0$

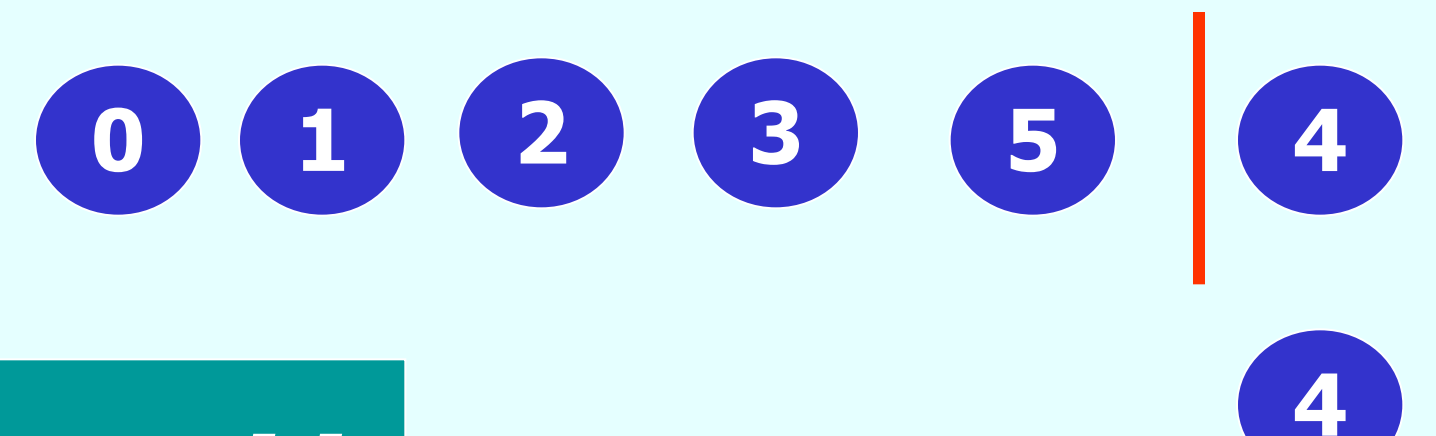

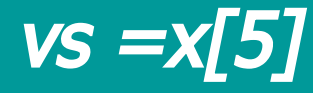

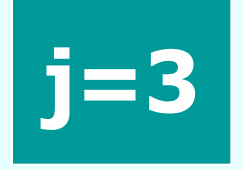

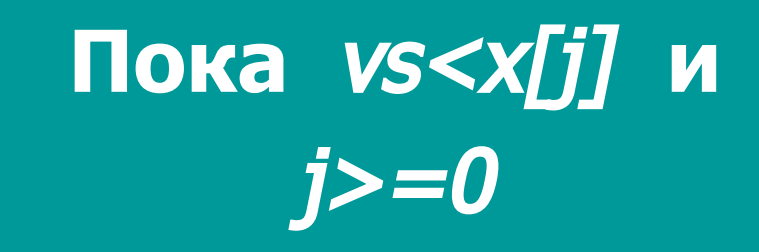